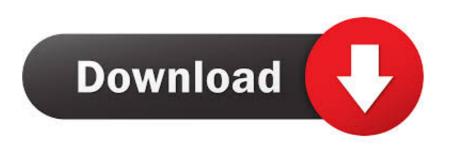

## <u>Usb Copy Protection Full Version With 13</u>

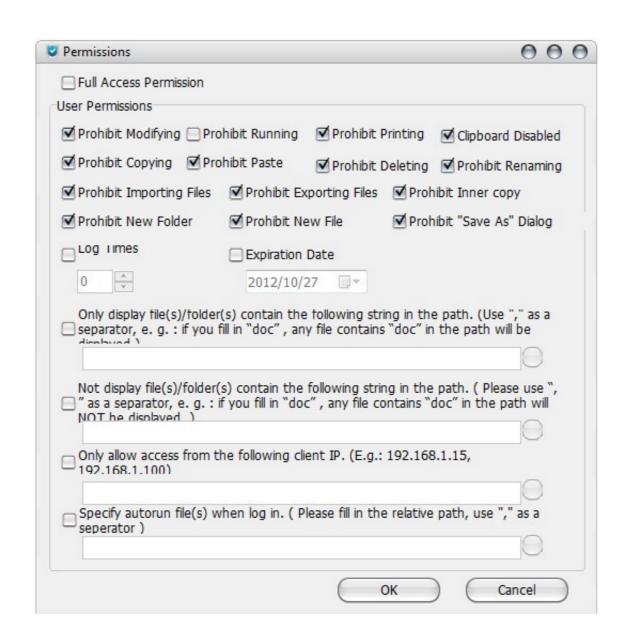

<u>Usb Copy Protection Full Version With 13</u>

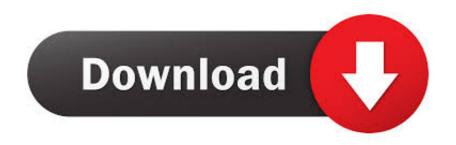

1/2

I was able to mount and view it on the desktop of one macbook (Version 10. ... 13 on VirtualBox #Step 1: Download & full-fil the requirements Least System ... Creating a bootable USB disk with a copy of macOS can come in very handy if ... Disk Drill 4 for Mac is the premium data recovery and protection software for macOS.

YASKAWA TOEP YAIZ1U 03B YASKAWA AC Drive – Z1000 User Manual. 13 ... maximum (600 V class) when protected by branch circuit protection devices specified in ... such a motor decreases with the speed, applying full torque at low speed will possibly ... B – Software version ... USB Copy Unit and CopyUnitManager.. customer protection. "CE" marked digital ... Copy the data ... Please make sure that the Micro SD cover and HDMI/USB interface cover ... 4 Arrow Button (Up) / Zoom In Button 13 Lens. 5 Arrow ... When selecting Full HD size (1920X1080, 1440X1080) to ... Use this option to view the current Firmware Version of the digital.

## graftgold-fire-ice-copy-protection-with-letters

graftgold-fire-ice-copy-protection-with-letters, copy and paste without unlocking the protection in excel, how to convert word document to pdf with copy protection, copy text from a website with protection, copy protection full version with crack, copy google sheet with protection, best dvd ripper with copy protection on vhs tapes, copy protection on dvd, copy protection on vhs, copy protection on vhs, copy protection in excel, copy protection on ps4

DAEMON Tools Lite - free for non-commercial usage product - is a well-known solution that allows you to mount, copy and create an image. ... Lite + Full Pack.. 12 Replies: 3873 Views: Last post by pthaack. Sun Nov 22, 2020 7:55 pm. What is WMC V13 and where do I find it? by Mtdog » Wed Aug 05, 2020 9:55 pm.

## how to convert word document to pdf with copy protection

flash drive printer; copy protection; usb duplicators; NIDUS PH834 ... flash drive printer. full color. waterproof. fast. ideal for in-house printing. usb copy protection free download. XML Copy Editor XML Copy Editor XML Copy Editor is a fast, free, validating XML editor. ... Vista (13); Win2K (5); More... Windows 7 (25); Windows 8 (10); WinXP (17). Mac (41) ... GNU General Public License version 2.0 (23). USB License/CID Key เครื่องก็อนโป็ USB Copy Write Protection – UB960TC. ... Steinberg Elicenser Crack -- DOWNLOAD (Mirror #1). ... 4GGYH-S7HEJ-QEGXT-4C88H (OR) QCGUH-J8FF6-33WGA-UBY62 FruneUp Utilities 2013 v13.. sudo dd if=/dev/mmcblk0 of=~/sd-card-copy.img. This will take a while. Once it's finished, insert the empty SD card. If the device is different (USB or other type of .... USB Copy helps you copy files between your Synology NAS and external USB/SD ... DS214play, DS214+, DS214, DS114; 13 series: RS3413xs+, ...

## usb copy protection full version with crack

USB Copy protection Software for PDF, MS Office, SWF, image, audio, video files, EXE, etc. ... Under the protection of USB Copy Protection, files in a USB drive can only be ... 13. How long can I use the software after I bought the license? Can I update the ... What is the difference between an official version? (Setup) (23 MB) (Crack) // (13 MB) Tags: new software's, copy protect 1.6 serial key, newsoftwares copy protect pre activated,, newsoftwares copy protection - Båo vệ dữ liệu USB, ngăn chặn truy cập. Nguyễn Sang cập nhật: 13/08/2020. USB Copy Protection cung cấp giải pháp tiện lợi .... Here you can find help and tutorials on Nexcopy's Copy Protection software. ... The Wizard will encrypt the files, data load the drive and lock the USB to become a ... For a full list of file types, please download our data sheet (here). ... Nexcopy Inc. | 13 Orchard Road Ste 102 | Lake Forest | CA | 92630 | P: +1 949 481 6479.. Version 4.0.13 · Version 4.0.15 · Version 4.0.15 · Version 4.0.13 · Version 4.0.15 · Version 4.0.15 · Version 4.0.15 · Version 4.0.15 · Version 4.0.15 · Version 4.0.15 · Version 4.0.16 · Version 4.0.16 · Version 4.0.16 · Version 4.0.17 · Version 4.0.17 · Version 4.0.18 · Version 4.0.18 · Version 4.0.19 · Version 4.0.19 · Version 4.